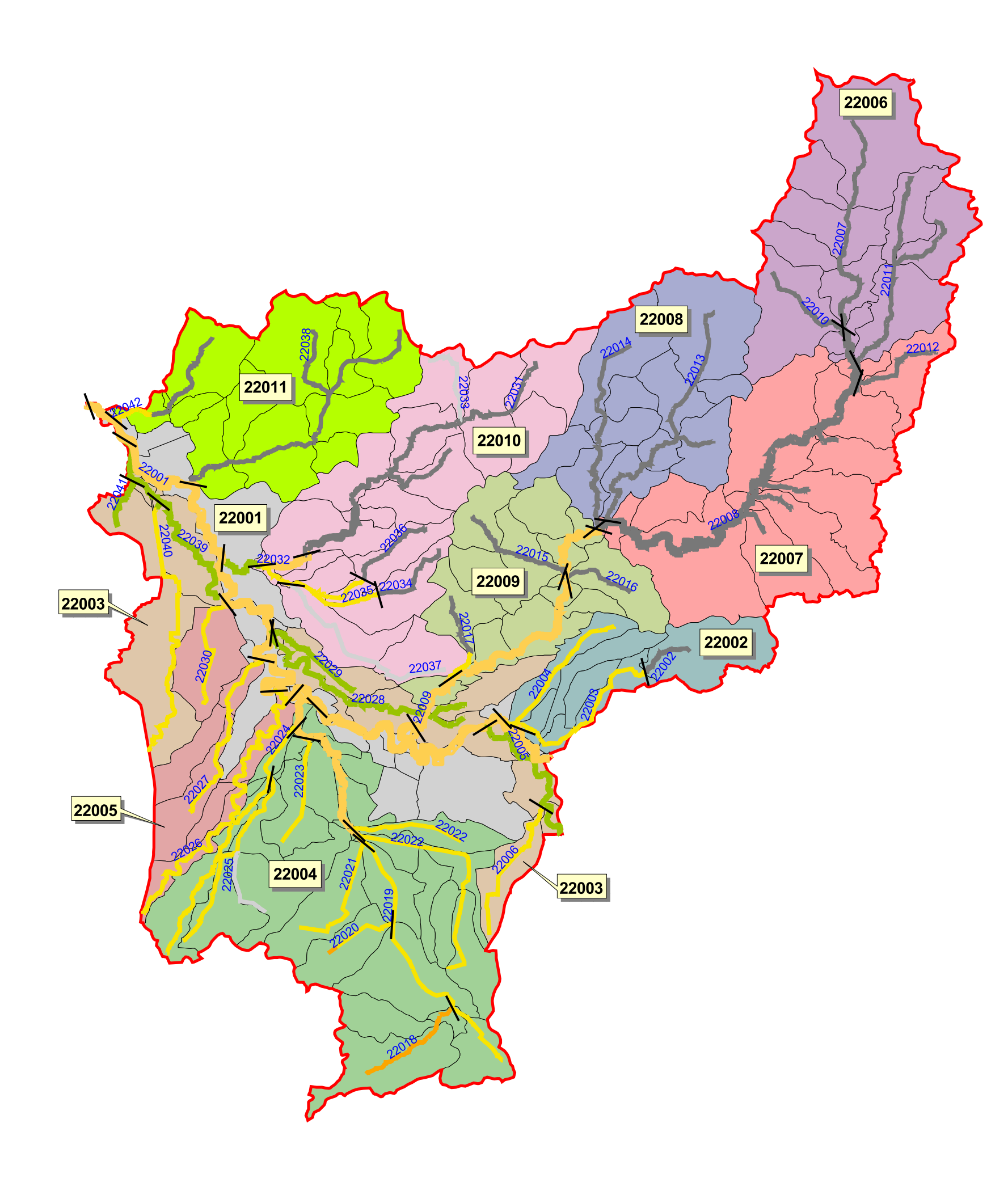

Gewässertypen\*

Typ 14: Sandgeprägte Tieflandbäche Typ 16: Kiesgeprägte Tieflandbäche Typ 18: Löss-lehmgeprägte Tieflandbäche Typ 19: Fließgewässer der Niederungen Typ 15: Sand- und lehmgeprägte Tieflandflüsse Typ 17: Kiesgeprägte Tieflandflüsse 00: noch keine Typzuweisung erfolgt

## Wasserkörper

Abgrenzung eines Wasserkörpers  $\qquad \qquad$ 22022 Wasserkörper Nr.

## Wasserkörpergruppen

**22001 Aller** 22004 Alpe - Wölpe 22005 Schipsegraben 22007 Böhme - Mittellauf 22008 Bomlitz - Warnau 22009 Böhme - Unterlauf **22010 Lehrde** 22011 Gohbach

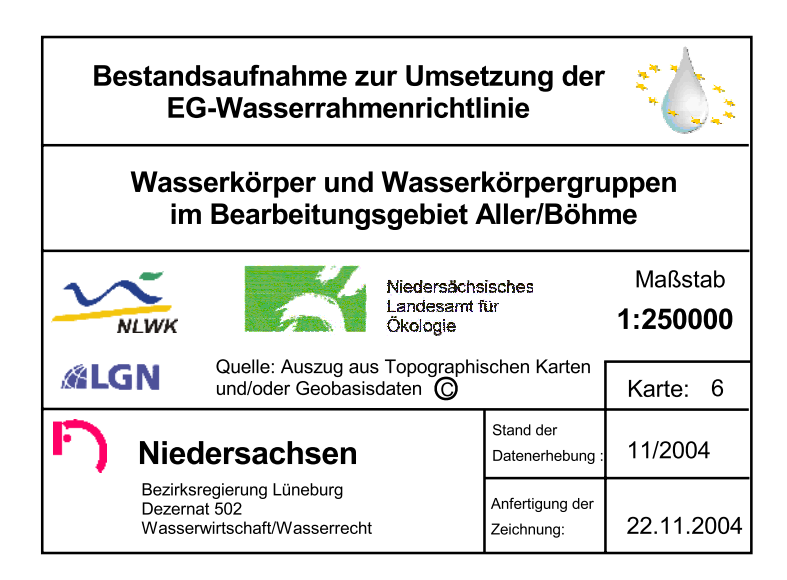

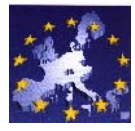

## Bearbeitungsgebiet Aller/Böhme

\* wird angepasst im Zuge der Aktualisierung der Verordnung zum wasserrechtlichen Ordnungsrahmen

22002 Düshorner und Wiedenhausener Bach 22003 Niederungsgewässer der Aller 22006 Böhme - Große Aue